# **Executable files, src folder**

Discription of executable files ([git ver.](https://github.com/kislerdm/git_ver/tree/master/src) [/download-gitver](https://github.com/kislerdm/git_ver/tree/master/src)/ and [Thomas' ver.](https://confluence.desy.de/pages/viewpage.action?pageId=27428189) /[download-thomasver](https://github.com/kislerdm/Thomas_ver)/) used to run [alibava data analysis](https://confluence.desy.de/display/DESYCMSTRKU2ALIBAVA/Analysis+tool) is presented here.

## Converter and Convert-ped steps

Both entitled steps require following files to be executed

AlibavaConverter.cc -> [git ver.](https://github.com/kislerdm/git_ver/blob/master/src/AlibavaConverter.cc) and [Thomas' ver.](https://github.com/kislerdm/Thomas_ver/blob/master/src/AlibavaConverter.cc)

AlibavaConverter.h -> [git ver.](https://github.com/kislerdm/git_ver/blob/master/include/AlibavaConverter.h) and [Thomas' ver.](https://github.com/kislerdm/Thomas_ver/blob/master/include/AlibavaConverter.h)

**remark**: both ver. of this code was written by Eda, the versions are called like that for the sake of consistency

#### **Differences between the ver. code**

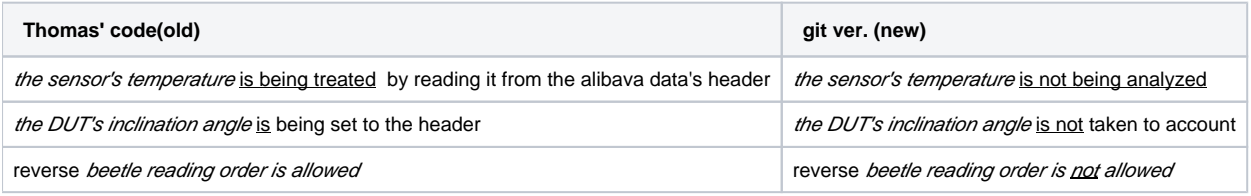

## Pedestal and pedestal2 steps

Requires the files :

AlibavaPedestalNoiseProcessor.cc

AlibavaPedestalNoiseProcessor.h

### **Differences between the ver. code**

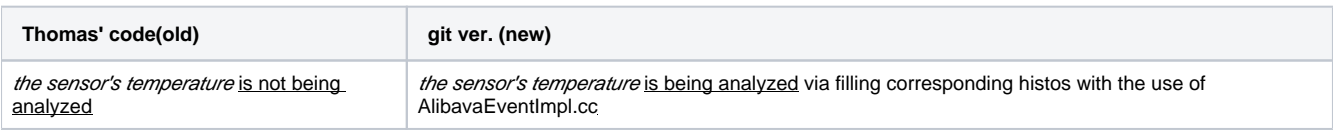

## Commonmode and reco steps

## Clustering-1 step

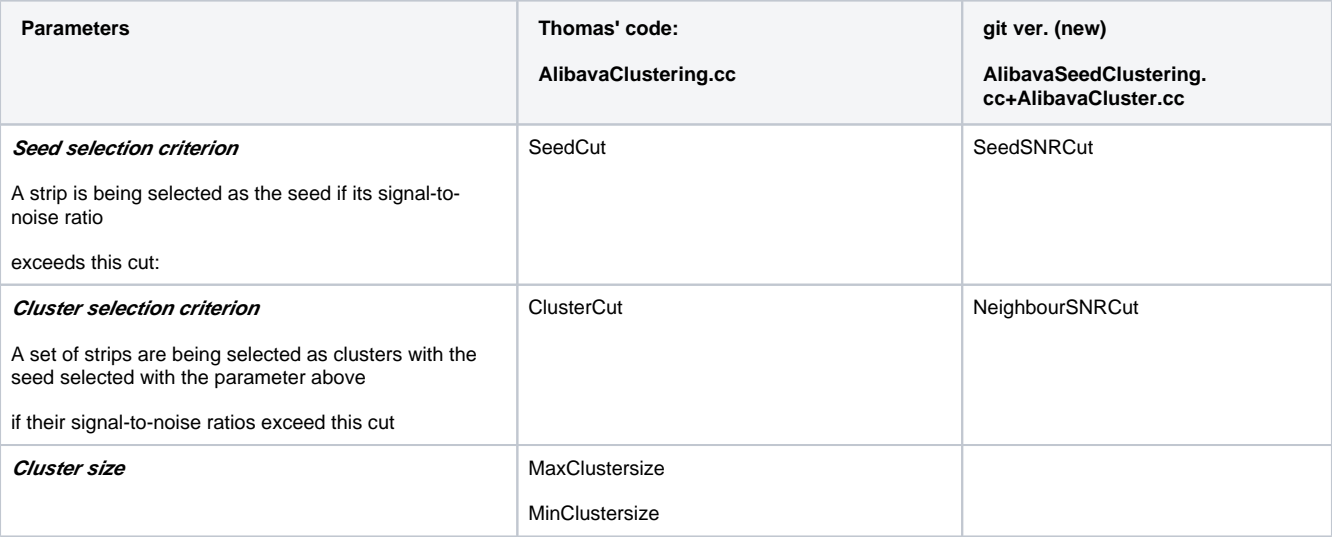

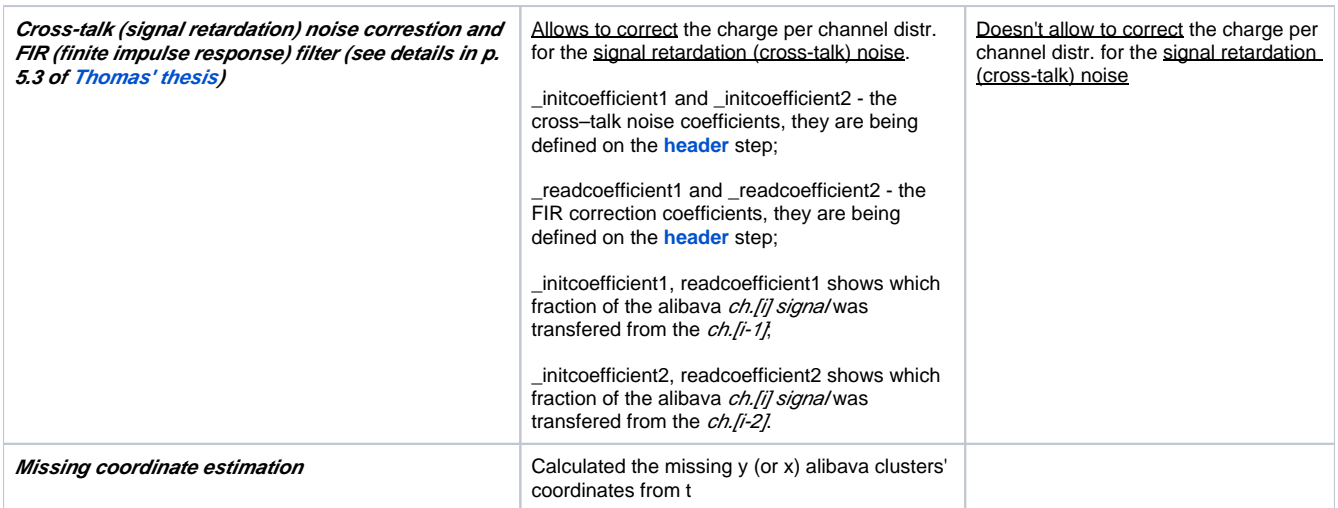

AlibavaCluster.cc calculates all parameters of the cluster e.g.

## **Changes implemented by [Dmitry](https://confluence.desy.de/display/~kislerdm):**

The following histograms were added to the git ver.:

- 1. Numb. of entries vs. the cluster signal-to-noise ratio, called **hClusterSNR\_chip\_x**. It should be used for setting the proper NeighbourSNRCut.
- 2. Numb. of entries vs. the seed signal-to-noise ratio, called **hSeedSNR\_chip\_x**. It should be used for setting the proper SeedSNRCut.
- 3. Numb. of entries vs. the cluster signal-to-noise ratio, called **hClusterChargevsTDC\_chip\_x**. It should be used for setting the proper TDC cut borders (it's being set for the **AlibavaTimeCutProcessor**).

(where **x** is the number of beetle chip, either 0, or 1)

## Merge step

[Thomas' ver.](https://confluence.desy.de/pages/viewpage.action?pageId=27428189) and [git ver.](https://confluence.desy.de/display/DESYCMSTRKU2ALIBAVA/Merge+%28merger%29+step) codes are presented

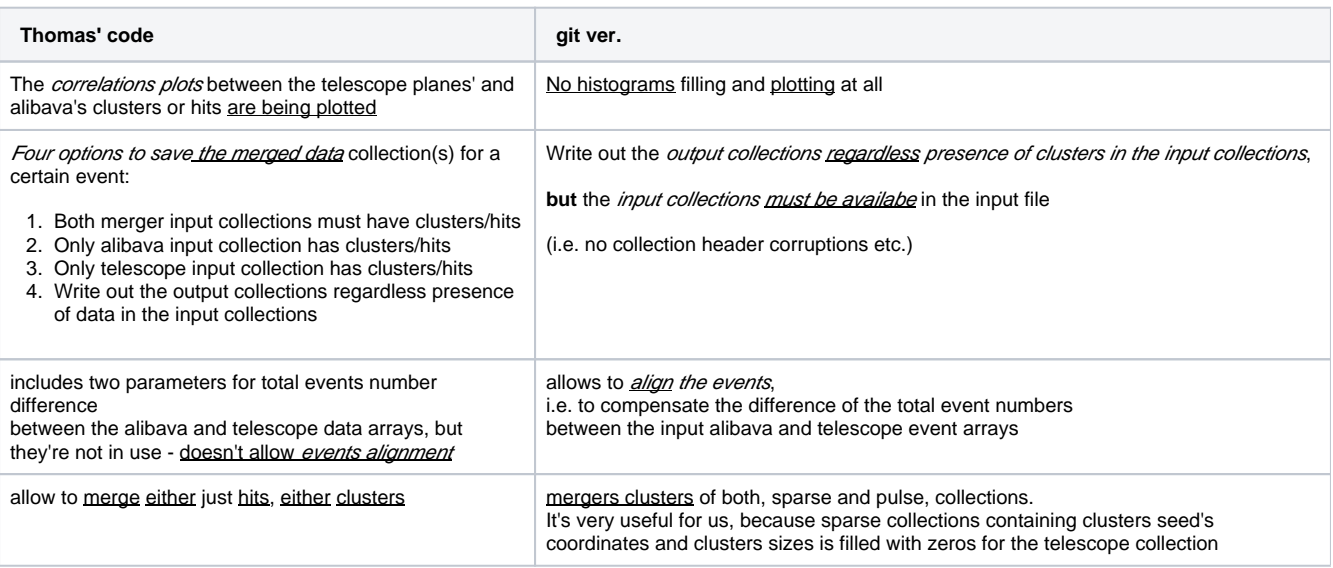

#### Remarks to the code:

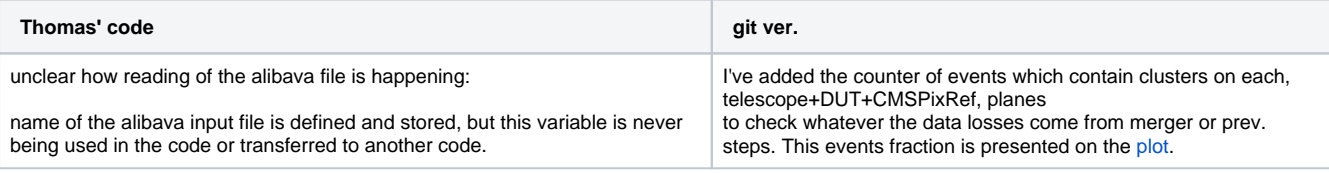

Methods are in use:

EUTelEventImpl is being used to create a matrix of the telescope event's data collections AlibavaEventImpl is being used to create a matrix of the telescope event's data collections LCCollectionVec method is being used to create (read from the input data file and write to the output file) an array of the data from a certain event's data collection

TrackerPulseImpl is being used to operate with the pulse data collection(s). It reads/writes the data from/to array element by element among all clusters

TrackerDataImpl is being used to operate with the sparse data collection(s). It reads/writes the data from/to array with the info about seeds coord. And the clusters parameters, e.g. charge and size, for all clusters at once

## Telescope-clustering step

[EUTelFFClusterImpl.cc](http://EUTelFFClusterImpl.cc) is responsible for the Seeds coordinates determination.

## Hitmaker step

#### **Goal** :

- 1. **EUTelProcessorHitMaker** to convert coordinates of the clusters' hits from the local 2D frame of each telescope, DUT and CMSPixRef planes to the global 3D telescope frame (see p. 5.3.8 of the [Thomas thesis](https://confluence.desy.de/download/attachments/27428189/ThomasEichhornDiss.pdf?version=1&modificationDate=1452724311486&api=v2)). The local frame is a right-handed Cartesian frame counteroriented with the beam direction z; the global frame is a right-handed Cartesian frame co-oriented with the beam direction z.
- 2. **EUTelPreAlign**  finds the planes shifts by minimizing the residuals/difference between the cluster pixels' coordinates of each plane and the ref. plane (tel plane 0 by default) pixels' coordinates

**Input**: @LcioPath@/@FilePrefix@-merger.slcio - file containing the merged sparse and pulse collections; "GearXMLFile" value="@GearFilePath@ /@GearFile@" - gear file containing the telescope geometry description.

#### **Paramters** set in the steering-template:

#### **EUTelProcessorHitMaker**:

- PulseCollectionName
- **HitCollectionName**
- EnableLocalCoordidates • ReferenceCollection
- ReferenceHitFile

#### **EUTelPreAlignment**

- InputHitCollectionName
- FixedPlane
- AlignmentConstantLCIOFile
- HotPixelCollectionName
- Events
- ResidualsXMin
- $\bullet$ ResidualsXMax
- $\bullet$ ResidualsYMin
- ResidualsYMax
- $\bullet$ MinNumberOfCorrelatedHits
- HistogramFilling  $\bullet$
- DumpGEAR
- NewGEARSuffix

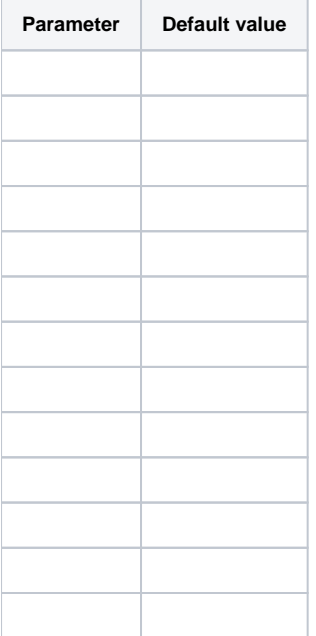

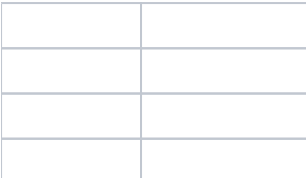

#### **Output**: database

This processor

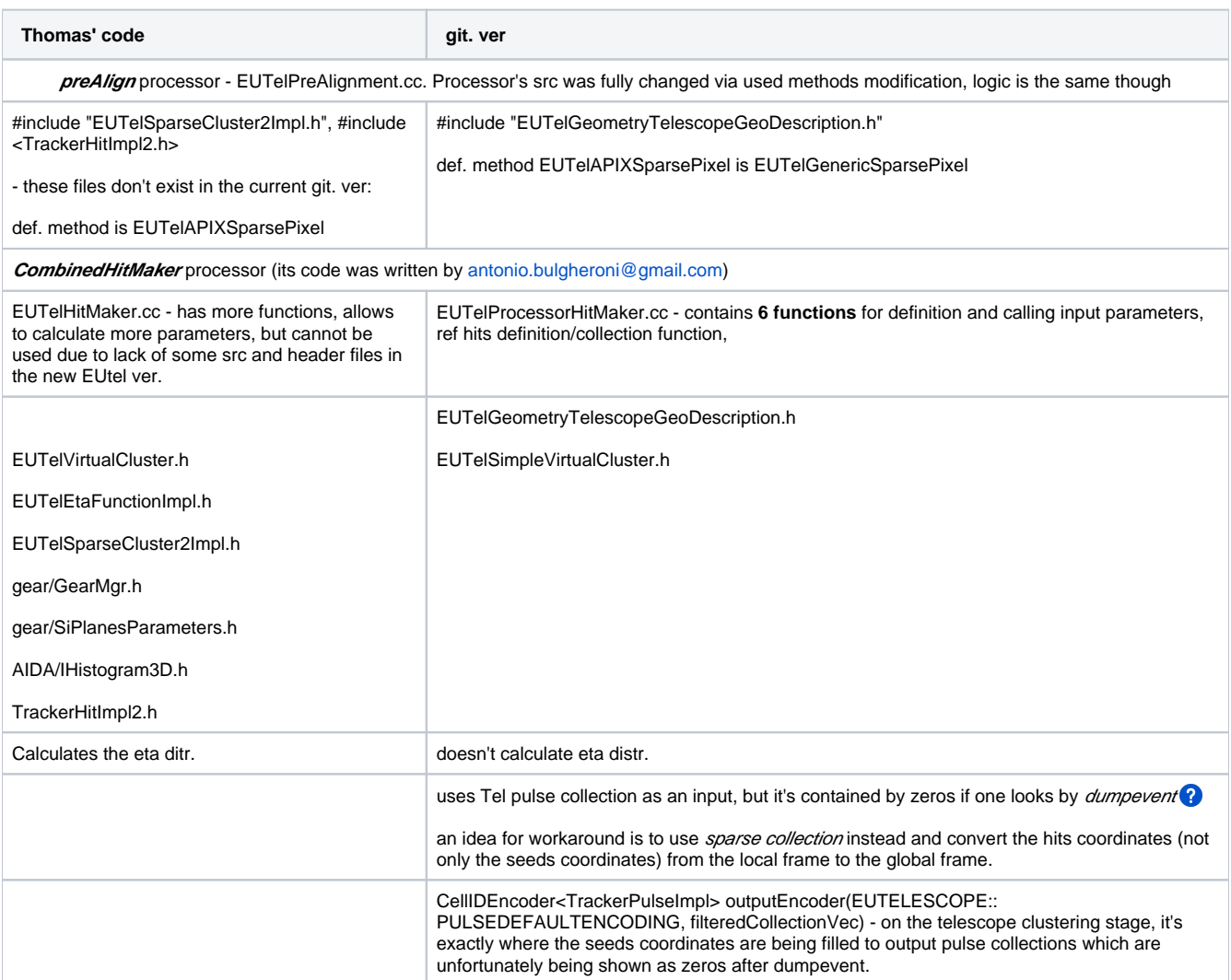

# Alignment step

**EUTelAlign.cc**